# प्रेस काउन्सिल नेपाल अधिकृत स्तर, छैठौँ तह (अ.प्रा), अधिकृत पदको खुला प्रतियोगितात्मक परीक्षाको पाठ्यकम

# यस पाठयकम योजनालाई निम्नानसार दई चरणमा विभाजन गरिएको छ :

**प्रथम चरण :-** लिखित परीक्षा द्वितीय चरण :- सूचना प्रविधि सीप परीक्षण र अन्तर्वार्ता

पर्णाङ्क : २०० पर्णाङ्क : ५०

## परीक्षा योजना (Examination Scheme)

#### प्रथम चरण: लिखित परीक्षा (Written Examination)

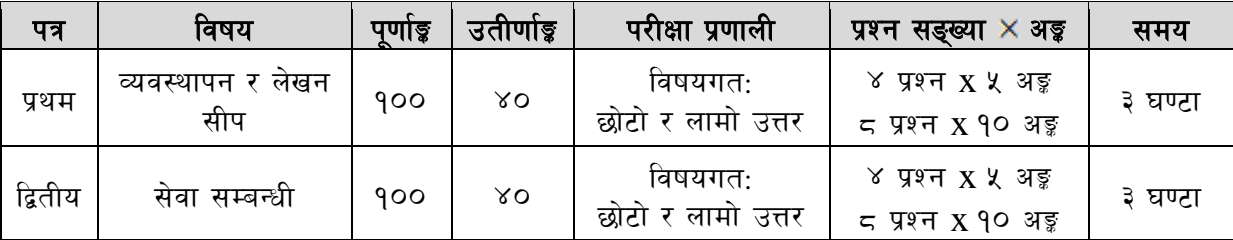

### द्वितीय चरण: सचना प्रविधि सीप परीक्षण र अन्तर्वार्ता

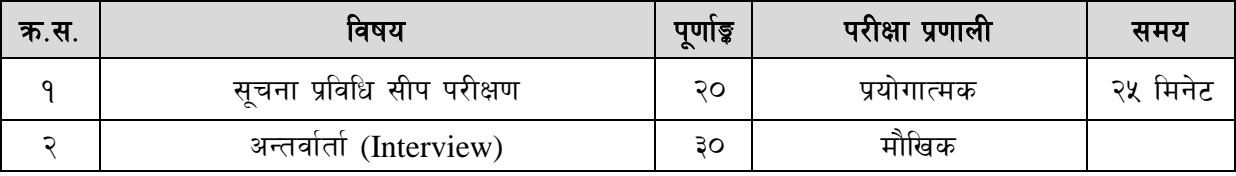

#### द्रष्टव्य :

- 9. यो पाठ्यक्रमको योजनालाई प्रथम चरण र द्वितीय चरण गरी दुई भागमा विभाजन गरिएको छ ।
- २. लिखित परीक्षाको प्रश्नपत्रको माध्यम भाषा पाठयक्रमको विषयवस्तु जन भाषामा दिइएको छ सोही भाषाको आधारमा नेपाली वा अंग्रेजी मध्ये क्नै एक मात्र भाषा हनेछ । तर विषयवस्तुलाई स्पष्ट गर्नुपर्ने अवस्थामा दवै भाषा समेत प्रयोग गर्न सकिने छ।
- ३. लिखित परीक्षाको माध्यम भाषा नेपाली वा अंग्रेजी अथवा नेपाली र अंग्रेजी दुवै हुनेछ ।
- ४. प्रथम पत्र र द्वितीय पत्रको लिखित परीक्षा छट्टाछट्टै हुनेछ ।
- ५. परीक्षामा परीक्षार्थीले मोबाइल वा यस्तै प्रकारका विद्युतीय उपकरण परीक्षा हलमा लैजान पाइने छैन ।
- ६. विषयगत प्रश्नको हकमा तोकिएको अंकको एउटा लामो प्रश्न वा एउटै प्रश्नका दई वा दई भन्दा बढी भाग (Two or more parts of a single question) वा एउटा प्रश्न अन्तर्गत दुई वा बढी टिप्पणीहरु (Short notes) सोध्न सकिने छ।
- ७. विषयगत प्रश्न हुनेका हकमा प्रत्येक खण्डका लागि छट्टाछट्टै उत्तरपुस्तिकाहरु हुनेछन् । परिक्षार्थीले प्रत्येक खण्डका प्रश्नको उत्तर सोही खण्डको उत्तरपस्तिकामा लेख्नुपर्नेछ ।
- ८. परीक्षामा सोधिने प्रश्नसंख्या, अङ्कर अङ्कभार यथासम्भव सम्बन्धित पत्र ∕विषयमा दिइए अनुसार हुनेछ ।
- ९. यस पाठ्यक्रम योजना अन्तर्गतका पत्र ∕विषयका विषयवस्तुमा जेसुकै लेखिएको भए तापनि पाठ्यक्रममा परेका कानुन, ऐन, नियम तथा नीतिहरु परीक्षाको मिति भन्दा ३ महिना अगाडि (संशोधन भएका वा संशोधन भई हटाईएका वा थप गरी संशोधन भई) कायम रहेकालाई यस पाठुयक्रममा परेको सम्भून पर्दछ ।
- 90 प्रथम चरणको परीक्षाबाट छनौट भएका उम्मेदवारहरुलाई मात्र द्वितीय चरणको परीक्षामा सम्मिलित गराइनेछ ।
- 99. पाठ्यक्रम स्वीकृत मिति : २०७९/१२/१६

अधिकृत स्तर, छैठौँ तह (अ.प्रा), अधिकृत पदको खुला प्रतियोगितात्मक परीक्षाको पाठ्यकम

### प्रथम पत्र : व्यवस्थापन र लेखन सीप

खण्ड 'क' - ४० अंक

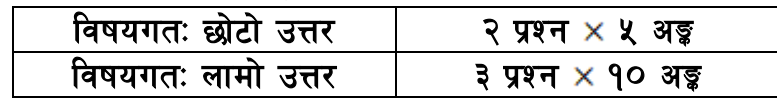

#### ۹. राज्य र शासन (२० अंक)

- ११ नेपालमा सङ्घीयता : सङ्घ, प्रदेश र स्थानीय सरकार
	- 9.9.9 कार्य क्षेत्र
	- १.१.२ अधिकार
	- १.१.३ कार्य सन्तुलन
	- १.१.४ अन्तरसम्बन्ध
- १.२ नेपालको संवैधानिक विकासकम
- १.३ नेपालको संविधान
	- १.२.१ मौलिक हक, निर्देशक सिद्धान्त र राज्यका नीतिहरू
	- १.२.२ मूलभूत विशेषताहरू, कार्यपालिका, व्यवस्थापिका र न्यायपालिका
	- १.२.३ संवैधानिक तथा कानुन निर्मित निकायहरूको कार्य एवं तिनको कार्यक्षेत्र
- १.४ लोकतन्त्र, समावेशीकरण, कानुनी राज्य र मानव अधिकार
- १.५ सुशासन, पारदर्शिता, सार्वजनिक उत्तरदायित्व र सूचनाको हक
- १.६ राष्ट्रिय सुरक्षा व्यवस्थापन : अवधारणा, क्षेत्र र नेपालमा राष्ट्रिय सुरक्षाका विद्यमान प्रावधानहरू र तिनको परिपालन
- १.७ वहस्तरीय शासन र नेपाल : अनौपचारिक शासन, नागरिक समाजको शासन, स्थानीय शासन, सहकारितामूलक शासन, व्यावसायिक शासन
- **१.८ संयुक्त राष्ट्रसंघ र क्षेत्रीय स**ङ्गठनहरू
- १.९ सूचनाको हकसम्बन्धी ऐन, २०६४ र सूचनाको हक सम्बन्धी नियमावली, २०६५

#### सार्वजनिक सेवा तथा सार्वजनिक व्यवस्थापन (२० अंक) २ $\sim$

- २.१ सार्वजनिक सेवाको अवधारणा, कार्य, विशेषता भूमिका र प्रवाह
- २.२ राजनैतिक तटस्थता, प्रतिवद्धता, पारदर्शिता र उत्तरदायित्व
- २.३ सार्वजनिक कोषको सद्पयोग, सदाचार, नैतिकता
- २.४ सार्वजनिक संस्थाहरूको व्यवस्थापन
- २.५ सार्वजनिक नीति : निर्माण प्रक्रिया, विश्लेषण र मूल्याङ्कन
- २.६ नागरिक वडापत्र, आवश्यकता र महत्व
- २.७ विद्यतीय शासनको प्रभावकारिता
- २.८ भ्रष्टाचार निवारण ऐन, २०५९

#### खण्ड 'ख' - ४० अंक

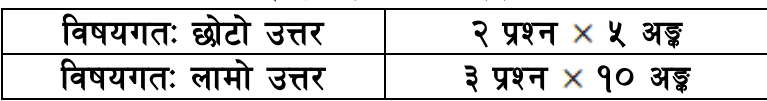

#### स्रोत व्यवस्थापन र योजना (२० अंक) ३

- ३.१ मानव स्रोत व्यवस्थापन : प्राप्ति, विकास, उपयोग र सम्भार
- ३.२ सार्वजनिक वित्त व्यवस्थापन : नेपालको योजना र सरकारी बजेट प्रणाली
- ३.३ नेपालमा सरकारी लेखा प्रणाली र लेखापरीक्षण प्रणाली
- ३.४ वित्तिय व्यवस्थापन र सामाजिक उत्तरदायित्व

# अधिकृत स्तर, छैठौँ तह (अ.प्रा), अधिकृत पदको खुला प्रतियोगितात्मक परीक्षाको पाठ्यकम

- ३.५ विकास योजना र चाल आवधिक योजना
- ३.६ सहभागितामूलक योजना र विकास
- ३.७ नेपालमा सार्वजनिक संस्थानको प्रारम्भ, विकास, आवश्यकता एवं औचित्य

# ४. विकासका समसामयिक पक्षहरू (२० अंक)

- ४.१ दिगो विकास : अवधारणा, नेपालमा दिगो विकासका प्रयास र चुनौतीहरू
- ४.२ आर्थिक उदारीकरण र निजीकरण
- ४३ समावेशिता र यसको प्रयोग
- ४.४ जनसङ्ख्या वातावरण र पर्यावरण व्यवस्थापन
- ४.५ विश्वव्यापीकरण र स्थानीयकरणको औचित्य र प्रभाव
- ४.६ विकासमा सूचना-सञ्चार प्रविधि तथा सञ्चार क्षेत्रको भूमिका
- ४.७ आर्थिक कूटनीति व्यवस्थापन
- ४.८ गरिबी र बेरोजगारी: कारण र समाधानका उपायहरू

#### खण्ड 'ग' - २० अंक

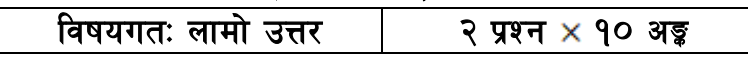

#### लेखन सिप तथा भाषा (२० अंक)  $x_{i}$

- ५.१ अभिव्यक्ति कला/भाषिक परिष्कार र प्रस्तुतिकरण
- ५.२ व्याकरण : नेपाली तथा अङ्ग्रेजी व्याकरण
- ५.३ अन्वाद : (नेपालीबाट अङ्ग्रेजी, अङ्ग्रेजीबाट नेपाली)
- ५.४ टिप्पणी : समाचार र सम्पादकीय मौलिक लेखन
- ५.५ अवधारणा पत्र लेखन, पत्र व्यवहार, प्रस्ताव लेखन र प्रतिवेदन
- ५.६ लेखन कला : मन्तव्य, वक्तव्य र प्रेस विज्ञप्ति
- ५.७ अनसन्धान विधिको ज्ञान र प्रयोग

### नमुना प्रश्न

- १. नेपालको वर्तमान संविधानमा मौलिक हकसम्बन्धी व्यवस्था के-के छन् ? वर्णन गर्नुहोस् ।
- २. विकासका लागि सहभागितामूलक योजनाको के कस्तो महत्व हुन्छ ? चर्चा गर्नुहोस् । (५)
- ३. दिगो विकास भन्नाले के बर्फिन्छ ? नेपालमा भएका गिो विकासका प्रयासहरूबारे लेख्नहोस्  $1 (4+4) = 90$
- ४. प्रेस काउन्सिलको स्वीकृत कार्यकम अनुसार प्रदेशस्तरीय आचारसंहिता जागरण कार्यकमको अवधारण पत्र तयार गर्नुहोस । (१०)

# अधिकृत स्तर, छैठौँ तह (अ.प्रा), अधिकृत पदको खुला प्रतियोगितात्मक परीक्षाको पाठ्यकम

# द्वितीय पत्र : सेवा सम्बन्धी

### खण्ड 'क' - ५० अंक

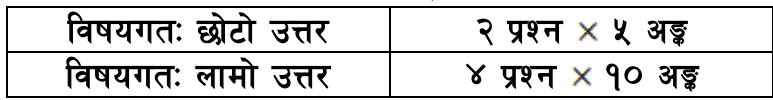

#### सञ्चार र आमसञ्चार (३० अंक)  $9.$

- १.१ सञ्चारको अर्थ, परिचय, प्रकिया र प्रकार
- १.२ सञ्चारको विशेषता र स्रोत
- १.३ आमसञ्चारको परिचय, आमसञ्चार माध्यमका प्रकार, विशेषता र कार्य
- १.४ समाजमा आमसञ्चार माध्यमको भूमिका, महत्व र उत्तरदायित्व
- १.५ नेपालका आमसञ्चार माध्यम
- १.६ प्रेसको मर्यादा, उत्तरदायित्व, पत्रकार आचारसंहिताको विकासकम
- <u> १.७ पत्रकार आचारसंहिता र यससम्बन्धी निर्देशिकाहरू</u>
- १.८ प्रेस काउन्सिल नेपालको स्थापनाको उद्देश्य, वर्तमान अवस्था र गतिविधिहरू
- १.९ प्रेस काउन्सिल नेपालको विकास, विस्तार र यसका गतिविधि एवं मिडिया विकास कोष
- १,१० आमसञ्चार माध्यमका नवीनतम विधाः नागरिक पत्रकारिता र सामाजिक सञ्जाल -ब्लग (Blog), भ्लग(Vlog) र नेटवर्किङ (Networking)
- १.११ सञ्चार सम्बद्ध राष्ट्रिय र अन्तर्राष्ट्रिय सङ्घसंस्था (रेडियो नेपाल, नेपाल टेलिभिजन, रासस, नेपाल पत्रकार महासङ्घ, अन्तर्राष्ट्रिय पत्रकार महासङ्घ, BAN, ACORAB, IFJ, WAPC आदि) सम्बन्धी जानकारी
- १.१२ सञ्चार माध्यमहरूको संस्थागत पारदर्शिता

#### पत्रकारिता (२० अंक) २.

- २.१ पत्रकारिताको आधारभूत ज्ञान, सैद्धान्तिक र व्यावहारिक पक्ष
- २.२ विश्वमा सञ्चार माध्यमहरूको विकासकम, पत्रकारिता र यसको प्रभाव
- २.३ नेपाली पत्रकारिताको ऐतिहासिक विकासक्रम
- २.४ संस्थागत र व्यावसायिक पत्रकारितामा समानता र भिन्नता
- २.५ पत्रकारिता एवं व्यवसायिक पत्रकारिताको वर्तमान अवस्था, सम्भावना र चुनौती
- २.६ मिडिया अनुगमनको प्रक्रिया र वर्तमान अवस्था

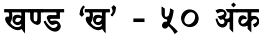

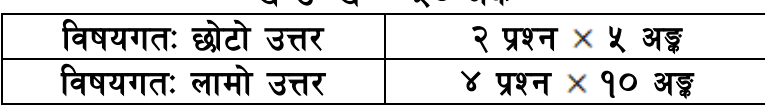

# ३. सूचना, सञ्चार र पत्रकारिता सम्बन्धी नीति तथा कानुन

- ३.१ प्रेस काउन्सिल ऐन, २०४८ र प्रेस काउन्सिल (कार्य व्यवस्था) नियमावली, २०४९
- ३.२ प्रेस काउन्सिल कर्मचारी विनियमावली, २०७९
- ३.३ प्रेस काउन्सिल नेपालको आर्थिक प्रशासन विनियमावली, २०५७
- ३.४ प्रेस काउन्सिल नेपाल खरिद विनियमावली, २०६५

# अधिकृत स्तर, छैठौँ तह (अ.प्रा), अधिकृत पदको खुला प्रतियोगितात्मक परीक्षाको पाठ्यकम

- <u>३.४ प्रेस काउन्सिल नेपालका पदाधिकारी र कर्मचारीको आचारसंहिता, २</u>०६४
- ३.६ : सञ्चार संस्थान ऐन. २०२८
- ३.७ राष्ट्रिय प्रसारण ऐन, २०४९ र राष्ट्रिय प्रसारण नियमावली, २०५२ (संशोधन सहित)
- ३.८ श्रमजीवी पत्रकार सम्बन्धी ऐन. २०५१ र नियमावली. २०५३
- ३.९ छापाखाना र प्रकाशनसम्बन्धी ऐन. २०४८ र नियमावली. २०४९
- ३.१० मुलुकी अपराध संहिता, २०७४ (भाग ३) गोपनीयता र गाली बेइज्जती सम्बन्धी कसुर
- ३.११ गोपनीयताको हकसम्बन्धी ऐन, २०७५
- ३.१२ प्रतिलिपि अधिकार ऐन, २०५९
- ३.१३ विज्ञापन (नियमन गर्ने) ऐन, २०७६
- ३.१४ राष्टिय आमसञ्चार नीति, २०७३
- ३.१५ विज्ञापनरहित (Clean-feed) नीति, २०७३
- ३.१६ सचना तथा सञ्चार क्षेत्रको दीर्घकालीन नीति, २०५९
- ३.१७ सूचना प्रविधिको विकास र सूचना तथा सञ्चार प्रविधि नीति, २०७२
- ३.१८ अनलाइन सञ्चार माध्यम सञ्चालन निर्देशिका, २०७३
- ३.१९ पत्रपत्रिका वर्गीकरण सम्बन्धी मापदण्ड, २०६६, (२०७५ परिमार्जन सहित)
- ३.२० पत्रकार आचारसंहिता उजुरी तथा कारबाही सम्बन्धी कार्यविधि, २०७५

## **तमुना** प्रश्न

- <u>१. पत्रकार आचारसंहिताको परिचय दिँदै नेपाली पत्रकारिता क्षेत्रले आफ्**नो आचारसंहिताको**</u> पालना के कसरी गरिरहेको छ ? प्रष्ट पार्नुहोस् ।  $(X+X = 90)$
- २. नेपालमा मिडिया अनुगमन के कसरी हुँदै आएको छ ? खुलाउनुहोस् । (५)
- ३. श्रमजीवी पत्रकारसम्बन्धी ऐन, २०५१ मा श्रमजीवी पत्रकारका पक्षमा के व्यवस्था रहेको छ ? उल्लेख गर्नहोस् । (५)

# प्रेस काउन्सिल नेपाल अधिकत स्तर. छैठौँ तह (अ.प्रा), अधिकत पदको खला प्रतियोगितात्मक परीक्षाको पाठयकम

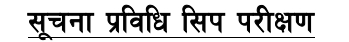

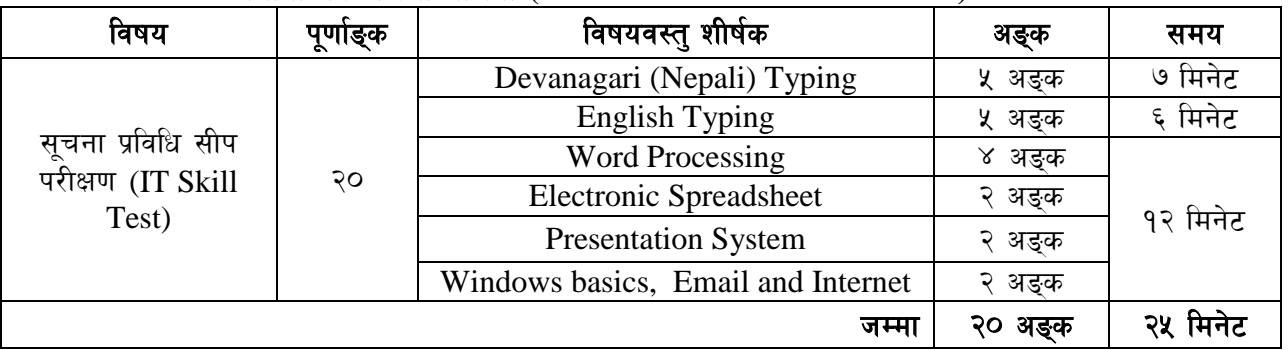

# <u>प्रयोगात्मक परीक्षा योजना (Practical Examination Scheme)</u>

# **Contents**

## **1. Windows basic, Email and internet**

- Introduction to Graphical User Interface.
- Use & Update of Antivirus.
- Concept of virus, worm, spam etc.
- Starting and shutting down Windows.
- Basic Windows elements- Desktop, Taskbar, My Computer, Recycle Bin, etc.
- Concept of file, folders, menu, toolbar.
- Searching files and folders.
- Internet browsing  $&$  searching he content in the web.
- Creating Email ID, Using email and mail client tools.
- $\bullet$  Basic Network troubleshooting (checking network  $\&$  internet connectivity)

## **2. Word processing**

- Creating, saving and opening documents.
- Typing in Devanarari and English
- Copying, Moving, Deleting an d Formatting Text
- Paragraph formatting (alignment, indentation, spacing etc.)
- Creating and Manipulating Tables
- Borders and Shading
- Creating Newspaper Style Documents Using Column
- Security Techniques of Document
- Inserting header, footer, page number, Graphics, Pictures, Symbols
- Page setting, previewing and printing of documents
- Maile merge

### **3. Presentation System**

- Introduction to presentation application
- Creating, Open ing & Saving Slides
- Formatting Slides, Slide design, Inserting header & footer
- Slide Show
- Animation
- Inserting Build- in picture, Picture, Table, Chart, Graphs and Organiztion Chart etc.

# **4. Electronic Spreadsheet**

 Organization of Electronic Spreadsheet applications ( cells, Rows, Columns, Worksheet, Workbook and Workspace)

# अधिकृत स्तर, छैठौँ तह (अ.प्रा), अधिकृत पदको खुला प्रतियोगितात्मक परीक्षाको पाठ्यकम

- Creating, Opening and saving Work Book
- Editing, Copying, Moving, Deleting Cell Contents
- Formatting Cells ( Font, Border, Pattern, Alignment, Number, Protection, Margins and text wrap)
- Formatting Rows, Column and Sheets
- Using Formula with Relative and Absolute Cell Reference
- Using Basic Functions ( IF, SUM, MAX, MIN, AVERAGE etc. )
- Sorting and Filtering Data
- Inserting Header and Footer
- Page Setting, Previewing and Printing.

#### ---- अङ्ग्रेजी वा देवनागरी Typing Skill Test को लागि निर्देशन

#### १. देवनागरी Typing Skill Test को लागि ३५० शब्दहरूको एउटा Text दिइनेछ र देहायानुसार अङ्क प्रदान गरिनेछ :-

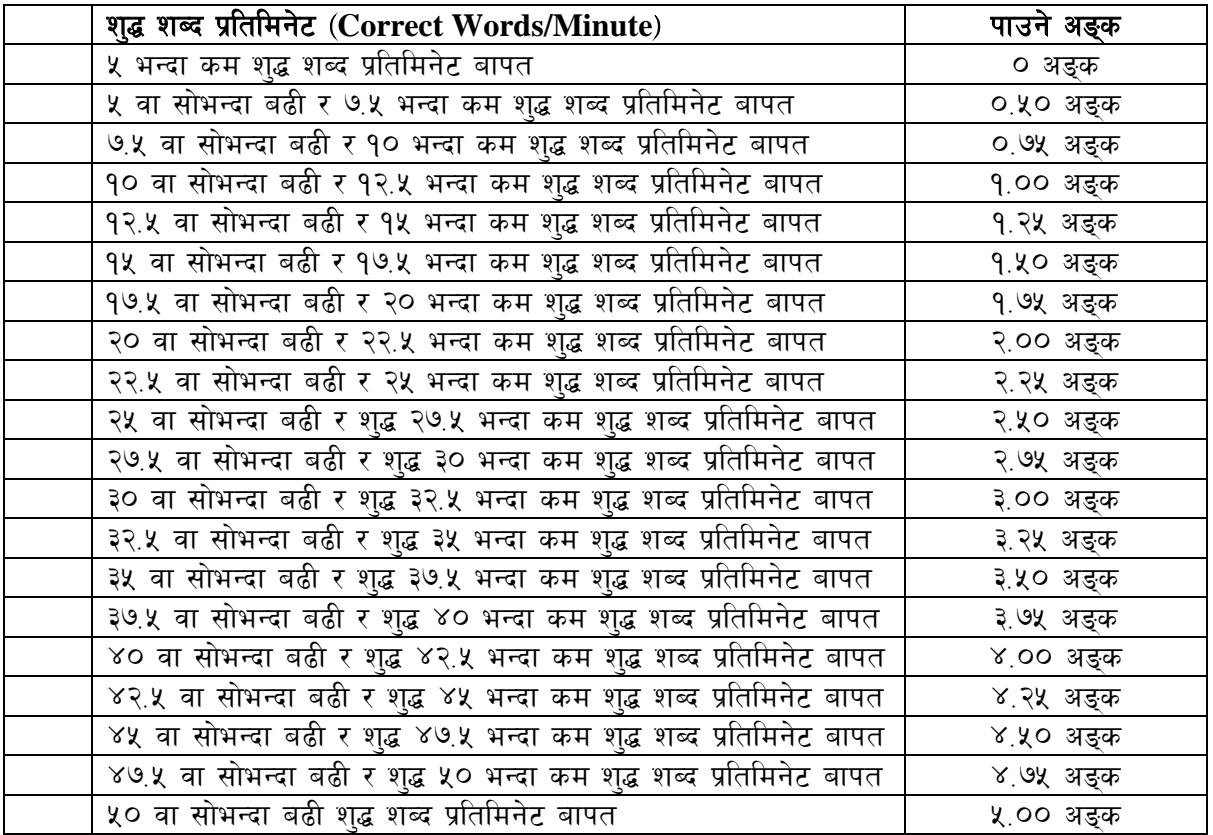

# २. English Typing Skill Test को लागि ३५० शब्दहरूको एउटा Text दिइनेछ र देहायानुसार अङ्क $\sim$ प्रदान

गरिनेछ $:=$ 

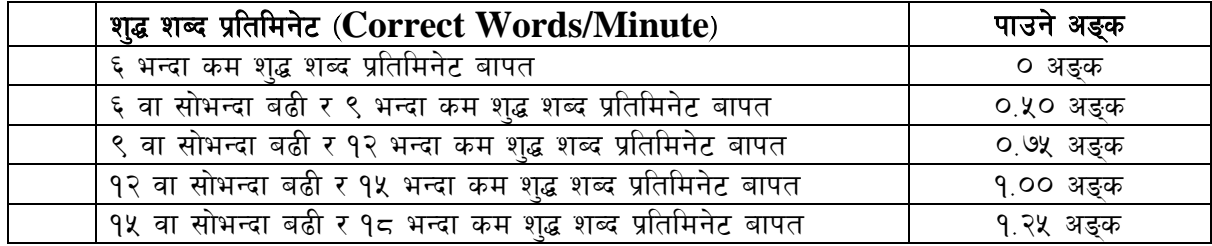

प्रेस काउन्सिल नेपाल अधिकत स्तर. छैठौँ तह (अ.प्रा), अधिकत पदको खला प्रतियोगितात्मक परीक्षाको पाठयकम

| १८ वा सोभन्दा बढी र २१ भन्दा कम शुद्ध शब्द प्रतिमिनेट बापत | १.५० अङ्क |
|------------------------------------------------------------|-----------|
| २१ वा सोभन्दा बढी र २४ भन्दा कम शुद्ध शब्द प्रतिमिनेट बापत | १.७५ अङ्क |
| २४ वा सोभन्दा बढी र २७ भन्दा कम शुद्ध शब्द प्रतिमिनेट बापत | २.०० अङ्क |
| २७ वा सोभन्दा बढी र ३० भन्दा कम शुद्ध शब्द प्रतिमिनेट बापत | २.२५ अङ्क |
| ३० वा सोभन्दा बढी र ३३ भन्दा कम शुद्ध शब्द प्रतिमिनेट बापत | २.५० अङ्क |
| ३३ वा सोभन्दा बढी र ३६ भन्दा कम शुद्ध शब्द प्रतिमिनेट बापत | २.७५ अङ्क |
| ३६ वा सोभन्दा बढी र ३९ भन्दा कम शुद्ध शब्द प्रतिमिनेट बापत | ३.०० अङ्क |
| ३९ वा सोभन्दा बढी र ४२ भन्दा कम शुद्ध शब्द प्रतिमिनेट बापत | ३.२५ अङ्क |
| ४२ वा सोभन्दा बढी र ४५ भन्दा कम शुद्ध शब्द प्रतिमिनेट बापत | ३.५० अङ्क |
| ४५ वा सोभन्दा बढी र ४८ भन्दा कम शुद्ध शब्द प्रतिमिनेट बापत | ३.७५ अङ्क |
| ४८ वा सोभन्दा बढी र ५१ भन्दा कम शुद्ध शब्द प्रतिमिनेट बापत | ४.०० अङ्क |
| ५१ वा सोभन्दा बढी र ५४ भन्दा कम शुद्ध शब्द प्रतिमिनेट बापत | ४.२५ अङ्क |
| ५४ वा सोभन्दा बढी र ५७ भन्दा कम शुद्ध शब्द प्रतिमिनेट बापत | ४.५० अङ्क |
| ५७ वा सोभन्दा बढी र ६० भन्दा कम शुद्ध शब्द प्रतिमिनेट बापत | ४.७५ अङ्क |
| ६० वा सो भन्दा बढी शुद्ध शब्द प्रतिमिनेट बापत              | ५.०० अङ्क |

₹. अङ्ग्रेजी वा देवनागरी Typing मा दिइएको Text लाई आधार मानी टाइप गरेको Text सँग भिडाइ चेक गरिनेछ । दिइएको अङ्ग्रेजी वा देवनागरी Text मा उल्लिखित स्थानबमोजिम परीक्षार्थीहरूले आफुनो Text मा Punctuation टाइप नगरेको पाइएमा त्यसलाई शब्दमा गणना गरिने छैन । तत्पश्चात निम्न Formula प्रयोग गरी शुद्ध शब्द प्रतिमिनेट (Correct words/minute) निकालिनेछ  $\ddot{\cdot}$ 

## Formula:

(Total words typed - Wrong words) शद्ध शब्द प्रतिमिनेट (Correct words/minute) = 5

### सूचना प्रविधि सिप परीक्षण

प्रयोगात्मक परीक्षा योजना (Practical Examination Scheme)

- 1. तल दिइएको देवनागरी Text लाई आधार मानी टाइप गर्नहोस । ५ अड़क (७ मिनेट)  $(\overline{a}$ म्तीमा  $350$  शब्दहरू भएको देवनागरी  $Text$  दिइनेछ।)
- 2. तल दिइएको अंग्रेजी Text लाई आधार मानी टाइप गर्नुहोस् । ५ अङ्क (६ मिनेट) (कम्तीमा  $350$  शब्दहरू भएको देवनागरी  $Text$  दिइनेछ।) (प्रश्न नं. ३. ४. ५ र ६ का लागि जम्मा १२ मिनेट)

### 3. Perform the following in Word Processing: [1×4=4 अङ्क]

- A) Copy and paste the English text typed in question no. 2 in a new document.
- B) Insert a table with 3 columns and 5 rows below the text.
- C) Insert a picture.
- D) Apply Page Border and save it.
- 4. Prepare a presentation for the following information.  $[1.5 \times 2 = 3 \text{ m}]$ (PCN: Independent Regulatory Body, Established: 22 September 1970. Functions: Media monitoring.)

# प्रेस काउन्सिल नेपाल अधिकृत स्तर, छैठौँ तह (अ.प्रा), अधिकृत पदको खुला प्रतियोगितात्मक परीक्षाको पाठ्यकम

**5. Prepare the worksheet as below and insert suitable formula to calculate average**   $s$ salary.  $[1 \times 2 = 2 \text{ deg}]$ 

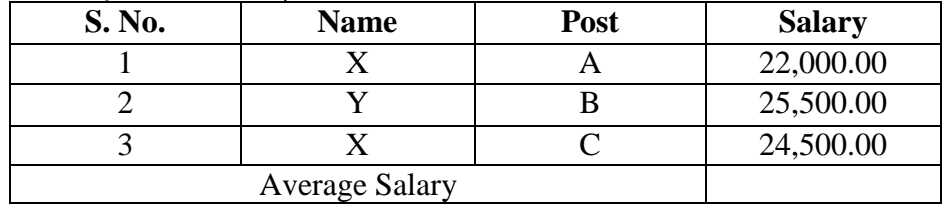

#### $6.$  **Perform the following :**  $\lceil 1 \rceil$  अङ्क]

Set [www.presscouncilnepal.gov.np](http://www.presscouncilnepal.gov.np/) as home page in your internet Brower.

#### द्रष्टव्य :

 Word Processing, Presentation system, Electronic Spreadsheet/ Windows basic, Email and Internet अन्तर्गतका feature हरू समावेश भएका १२ मिनेटमा सकिने प्रश्नहरू सोधिनेछ।